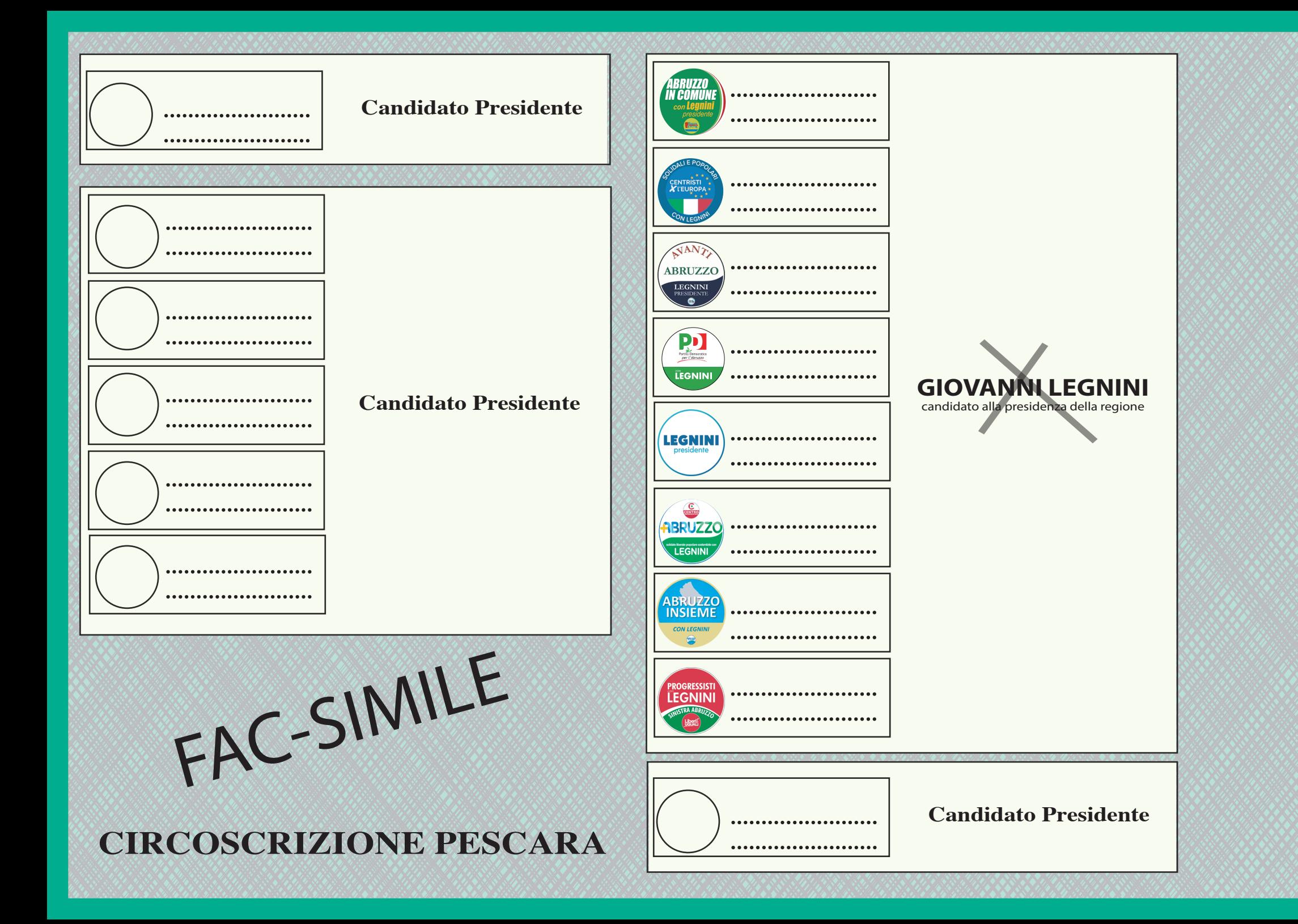

#### **Elezioni regionali 10 febbraio 2019**

## **Come si vota**

**Si vota solo domenica 10 febbraio, dalle 7 alle 23.** 

**Si vota barrando il nome del candidato Presidente, oppure una delle liste collegate al candidato Presidente.**

**Non è possibile votare un candidato Presidente e una lista collegata ad un altro candidato Presidente: il voto disgiunto annulla la scheda.** 

**Si possono esprimere due preferenze, scrivendo il nome e cognome, per candidati di sesso diverso ed appartenenti alla stessa lista.**

# ABRUZZO. **Una storia** Una storia<br>da scrivere insieme.

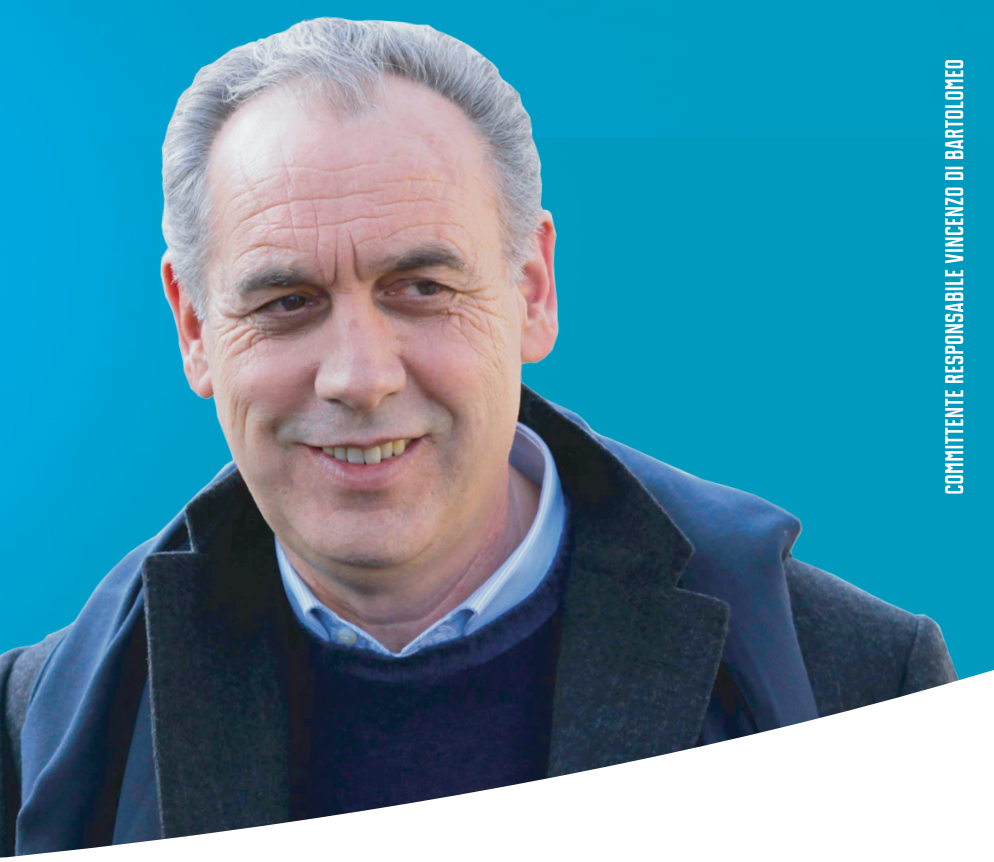

### **UUU.GIOVANNILEGNINI.IT**  $\mathsf{F}(\mathcal{A})$

### **#IOSTOCONLEGNINI**